2006 II

 $12$ 

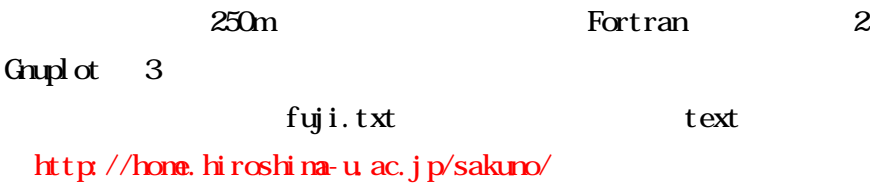

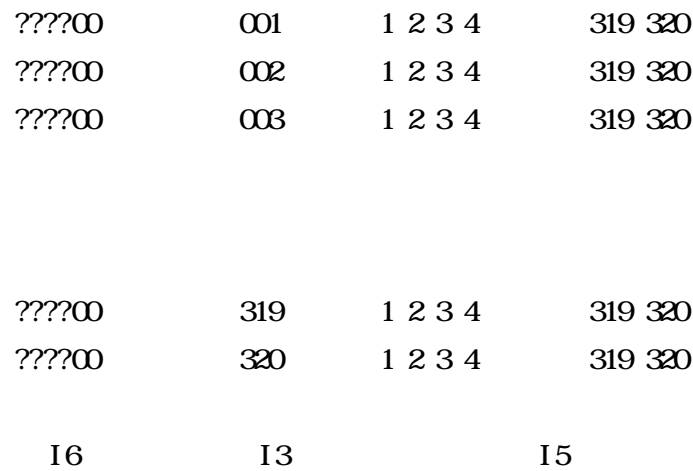

## 5338000010885008400075500763008130083100849008960089800891009220089700891009… 5338000020945008670076400769008160083800868008850086800868008780087000907009… 5338000030937008420074000760008050080900844008600084000850008620087300906009…

5338003201477013260124901350015240164901725016790161901701018620197301926019…

9 10 320 × 320

II

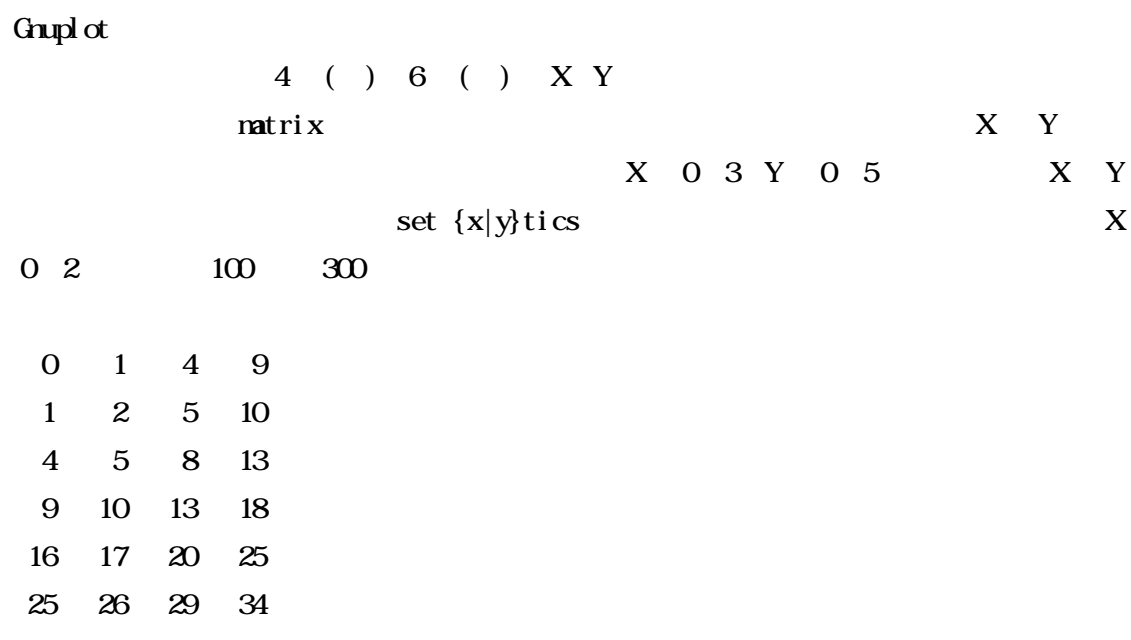

gnuplot > set xtics (""  $0$  " $200$ "  $1$ , " $300$ "  $2$ ) gnuplot> splot "test3d.dat" matrix with lines

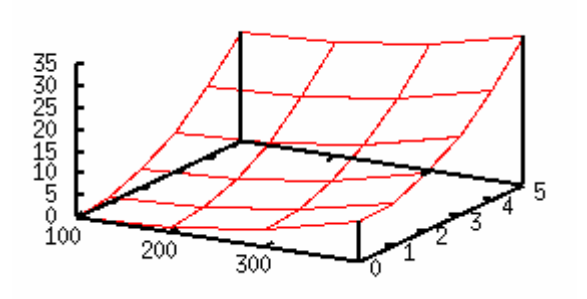

Fortran  $320 \times 320$  Matrix

 $9 \times 5$  0.1m

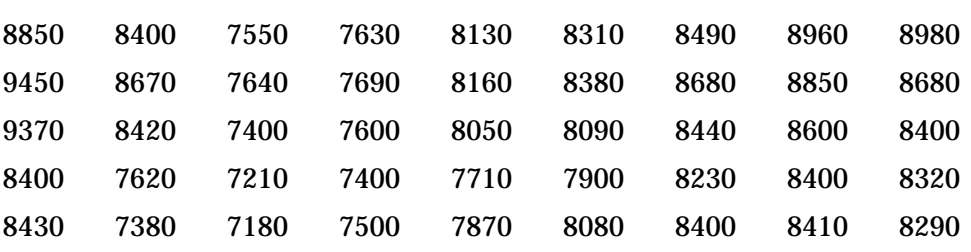